# <span id="page-0-0"></span>**ObserveIT Insider Threat Library**

## <span id="page-0-1"></span>Insider Threat Intelligence

ObserveIT provides an extensive library of out-of-the-box detection scenarios that can be used by Business users and Administrators to detect insider threat on Windows, Mac, and Unix/Linux systems.

The ObserveIT Analytics Library Package contains over 300 rules that cover the most common scenarios of risky user activities that might generate alerts. These rules have built-in policy notifications that are designed to increase the security awareness of users, and reduce overall company risk.

To help you use the Alert Rules, ObserveIT has determined which Alert Rules (Windows/Mac) bring the highest value to customers. These "top" Alert Rules for Windows/Mac are now active by default. All other Window/Mac rules are deactivated by default. (See List of [Active](https://documentation.observeit.com/insider_threat_library/List of Active Alert Rules.htm) Alert Rules.)

ObserveIT's Library of alert rule scenarios are grouped according to security Categories to help navigation and facilitate their operation and maintenance. Rules can also be mapped to types of user groups, such as Privileged Users, Everyday Users, Remote Vendors, and so on, each with a specific risk level.

Each alert rule in the ObserveIT Insider Threat Library is associated with at least one Category. Categories apply to Windows, Mac, or Unix/Linux systems; some are relevant for all systems.

The Insider Threat Library is maintained by an ObserveIT Content Manager and released as a ZIP file to customers, providing them with the most up-to-date insider threat scenarios.

For information about fine tuning rules, see ITL Tuning Guide Overview.

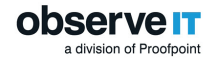

#### **Table of Contents**

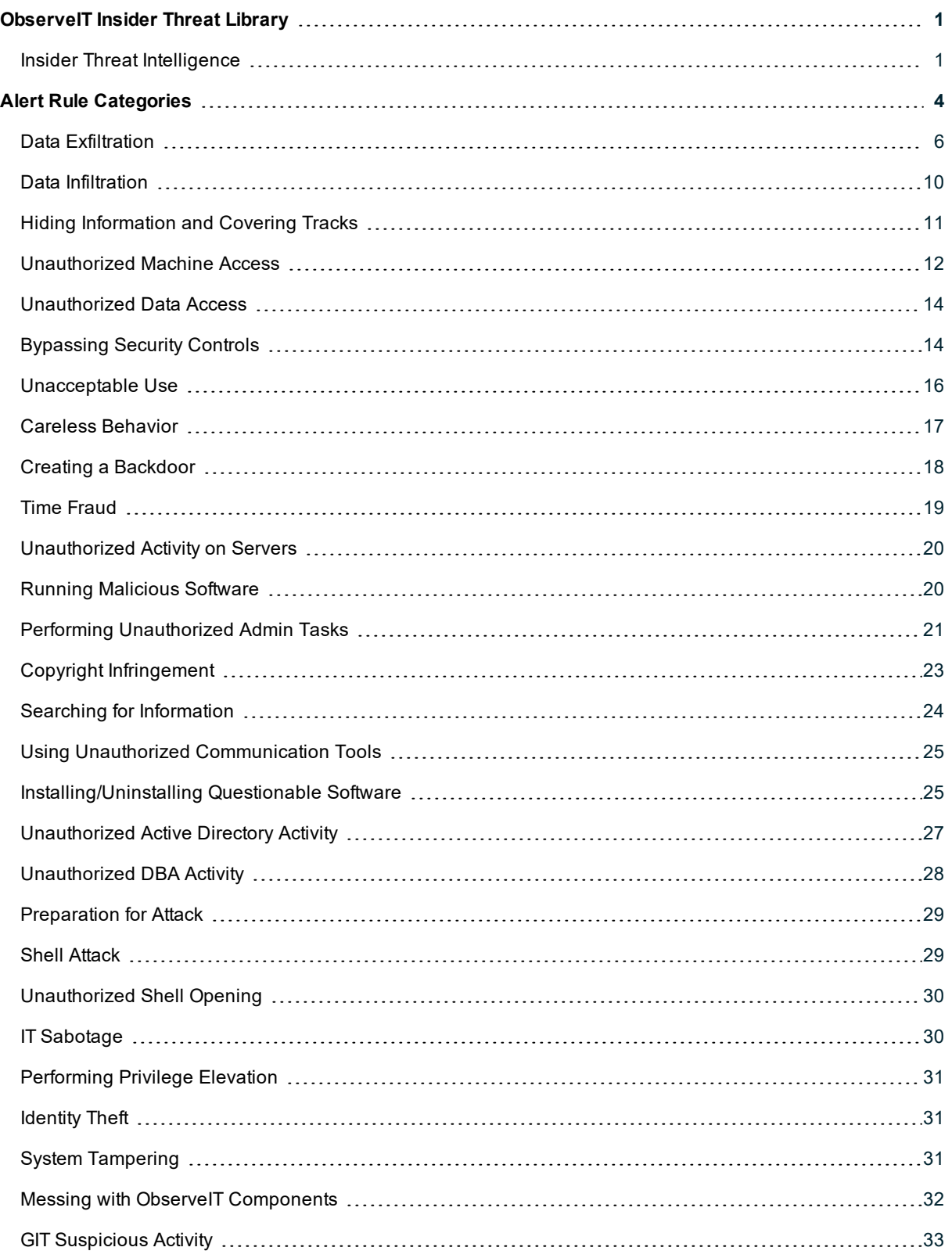

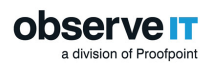

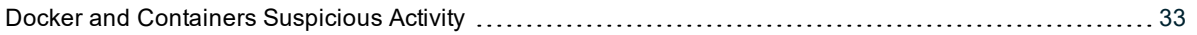

<span id="page-3-0"></span>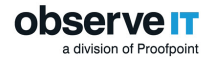

## **Alert Rule Categories**

ObserveIT's library of rule scenarios are grouped by security categories to help navigation and facilitate their operation and maintenance.

Categories apply to Windows, Mac, or Unix/Linux systems; some are relevant for all systems.

Note: In addition to the built-in categories, you can create new security categories. You can also unassign rules from categories, and reassign them.

The following table lists the alert rule categories with an indication of which operating systems they apply to. To see details about the rules that apply to each category, click the relevant  $\sqrt{ }$  indication.

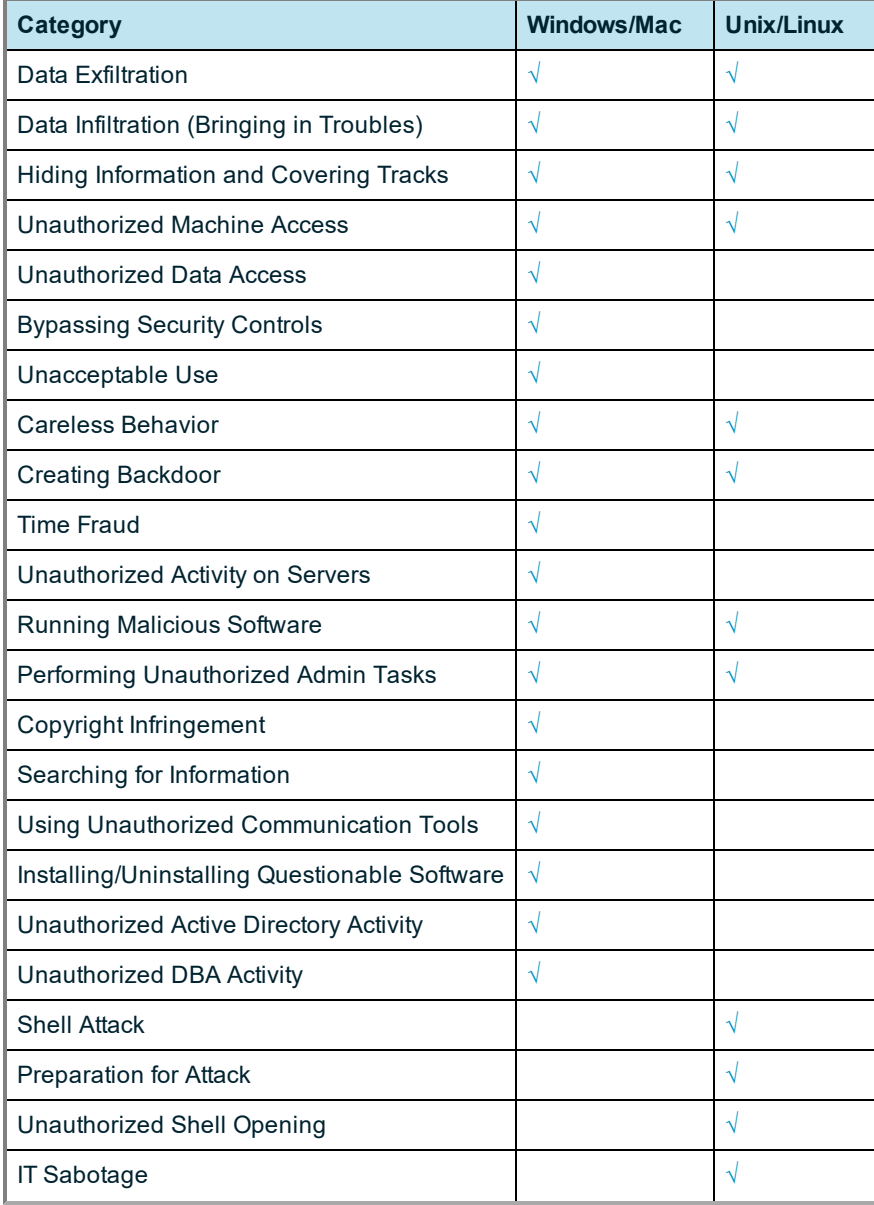

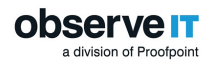

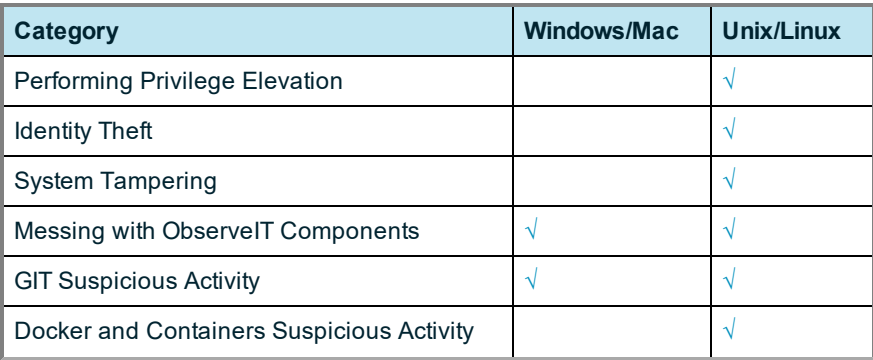

## <span id="page-5-1"></span><span id="page-5-0"></span>**DATA EXFILTRATION**

## *Data Exfiltration (Windows/Mac)*

The following out-of-the-box alert rules are assigned to the (Windows/Mac) Category: DATA EXFILTRATION.

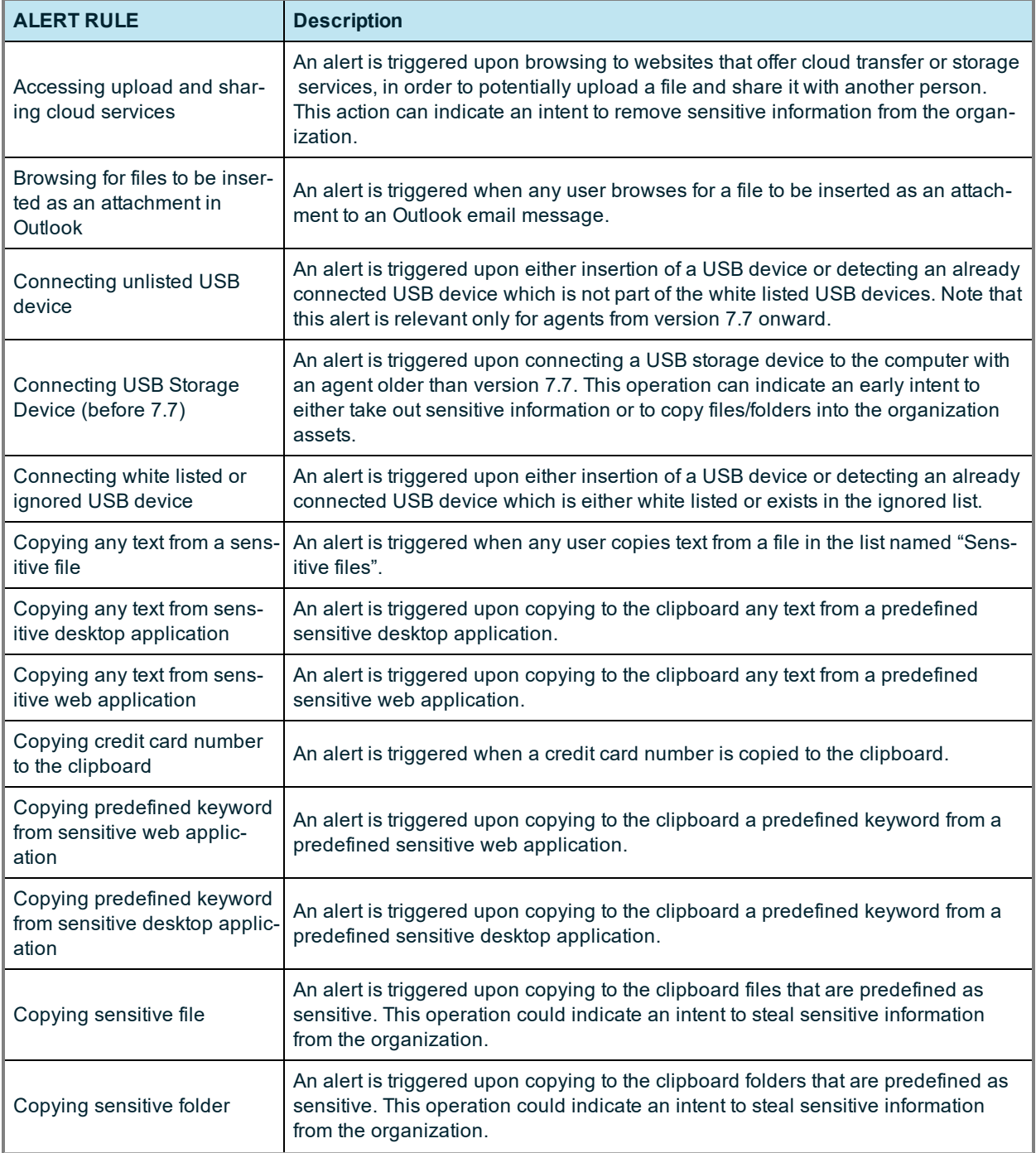

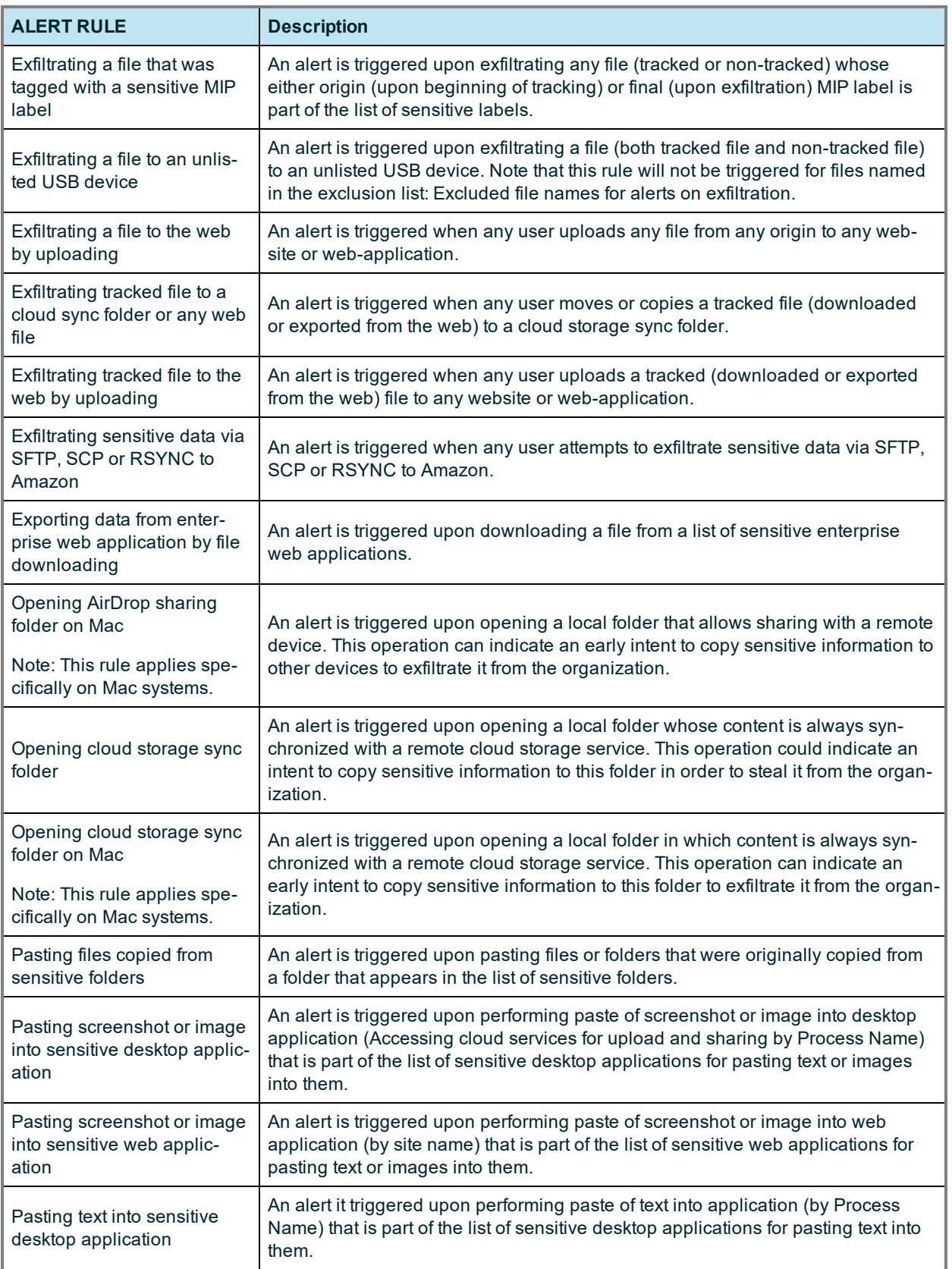

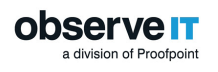

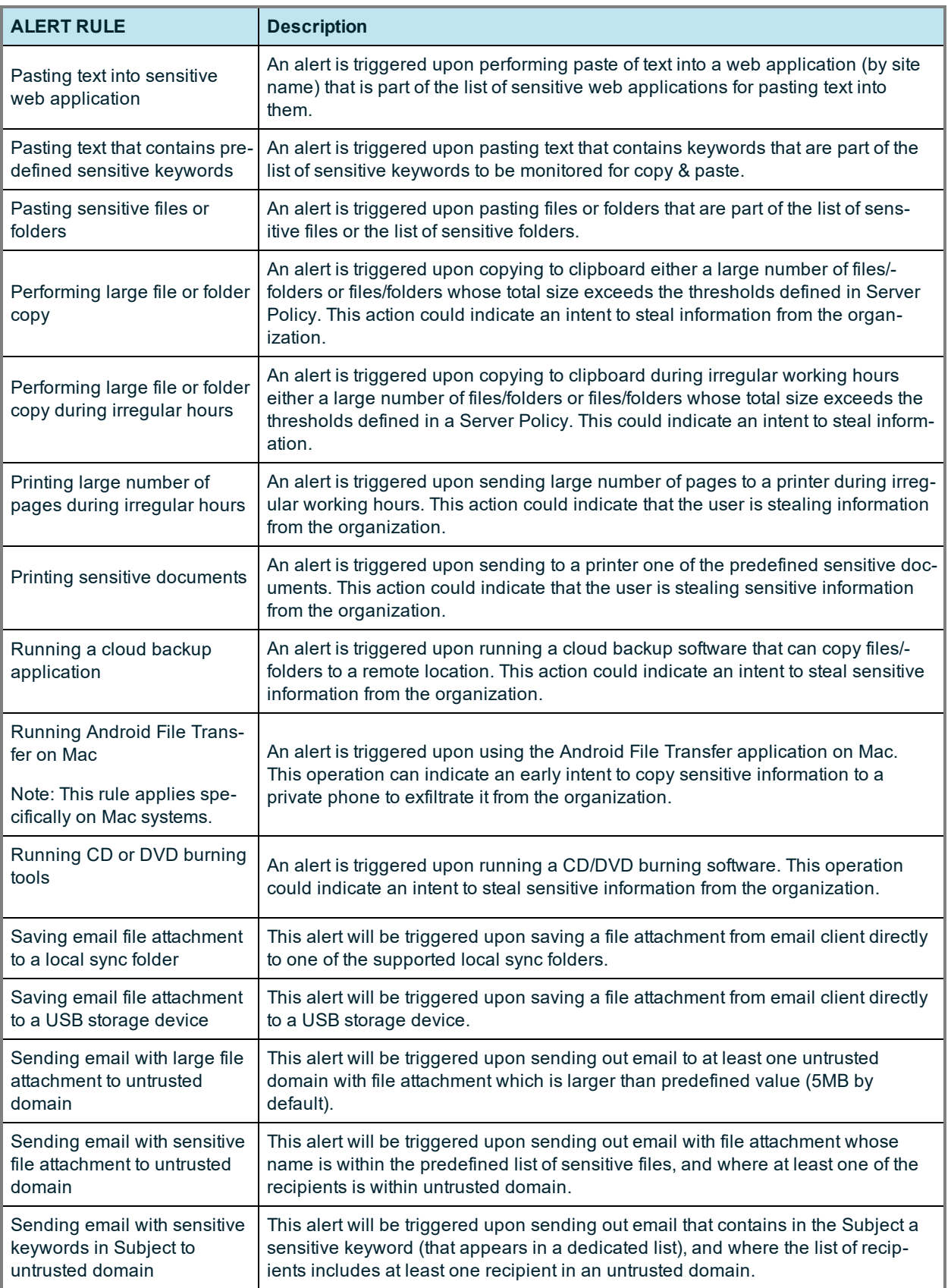

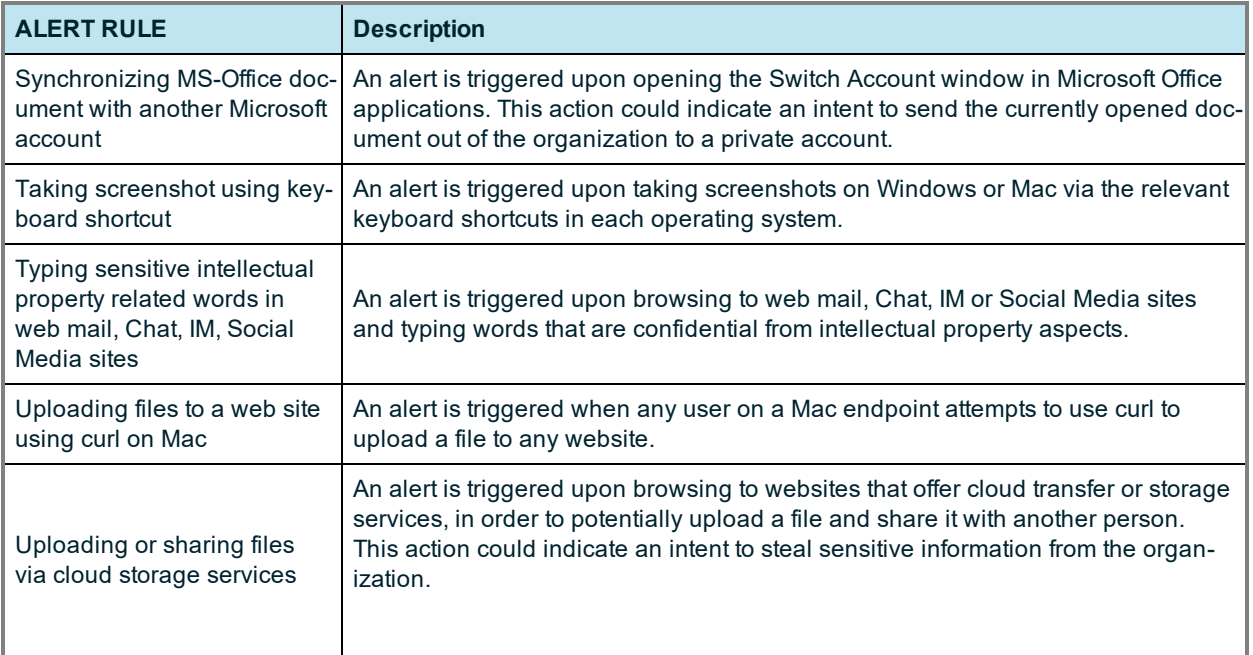

## <span id="page-8-0"></span>*Data Exfiltration (Unix/Linux)*

The following out-of-the-box alert rules are assigned to the (Unix/Linux) Category: DATA EXFILTRATION.

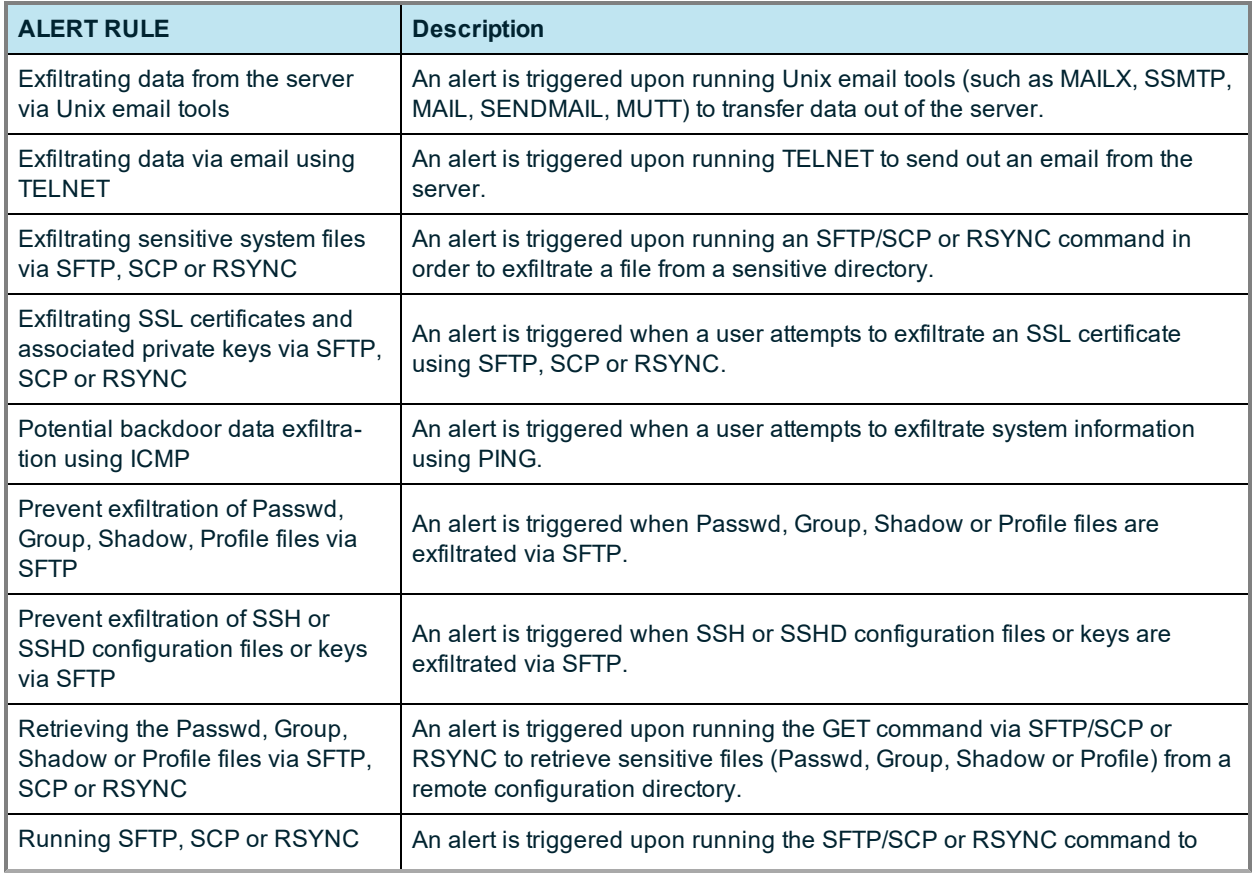

![](_page_9_Picture_816.jpeg)

## <span id="page-9-1"></span><span id="page-9-0"></span>**DATA INFILTRATION**

#### *Data Infiltration (Bringing in Troubles) (Windows/Mac)*

The following out-of-the-box alert rules are assigned to the (Windows/Mac) Category: DATA INFILTRATION.

![](_page_9_Picture_817.jpeg)

## <span id="page-9-2"></span>*Data Infiltration (Bringing in Troubles) (Unix/Linux)*

The following out-of-the-box alert rules are assigned to the (Unix/Linux) Category: DATA INFILTRATION.

![](_page_9_Picture_818.jpeg)

## <span id="page-10-1"></span><span id="page-10-0"></span>**HIDING INFORMATION AND COVERING TRACKS**

#### *Hiding Information and Covering Tracks (Windows/Mac)*

The following out-of-the-box alert rules are assigned to the (Windows/Mac) Category: HIDING INFORMATION AND COVERING TRACKS.

![](_page_10_Picture_941.jpeg)

#### <span id="page-10-2"></span>*Hiding Information and Covering Tracks (Unix/Linux)*

The following out-of-the-box alert rules are assigned to the (Unix/Linux) Category: HIDING INFORMATION AND COVERING TRACKS.

![](_page_10_Picture_942.jpeg)

![](_page_11_Picture_0.jpeg)

![](_page_11_Picture_960.jpeg)

## <span id="page-11-1"></span><span id="page-11-0"></span>**UNAUTHORIZED MACHINE ACCESS**

#### *Unauthorized Machine Access (Windows/Mac)*

The following out-of-the-box alert rules are assigned to the (Windows/Mac) Category: UNAUTHORIZED MACHINE ACCESS.

![](_page_11_Picture_961.jpeg)

![](_page_12_Picture_1044.jpeg)

## <span id="page-12-0"></span>*Unauthorized Machine Access (Unix/Linux)*

The following out-of-the-box alert rules are assigned to the (Unix/Linux) Category: UNAUTHORIZED MACHINE ACCESS.

![](_page_12_Picture_1045.jpeg)

![](_page_13_Picture_801.jpeg)

## <span id="page-13-2"></span><span id="page-13-0"></span>**UNAUTHORIZED DATA ACCESS**

#### *Unauthorized Data Access (Windows/Mac)*

The following out-of-the-box alert rules are assigned to the (Windows/Mac) Category: UNAUTHORIZED DATA ACCESS.

![](_page_13_Picture_802.jpeg)

## <span id="page-13-3"></span><span id="page-13-1"></span>**BYPASSING SECURITY CONTROLS**

#### *Bypassing Security Controls (Windows/Mac)*

The following out-of-the-box alert rules are assigned to the (Windows/Mac) Category: BYPASSING SECURITY CONTROLS.

![](_page_13_Picture_803.jpeg)

![](_page_14_Picture_1024.jpeg)

![](_page_15_Picture_0.jpeg)

## <span id="page-15-0"></span>**UNACCEPTABLE USE**

#### *Unacceptable Use (Windows/Mac)*

The following out-of-the-box alert rules are assigned to the (Windows/Mac) Category: UNACCEPTABLE USE.

![](_page_15_Picture_866.jpeg)

## <span id="page-16-1"></span><span id="page-16-0"></span>**CARELESS BEHAVIOR**

#### *Careless Behavior (Windows/Mac)*

The following out-of-the-box alert rules are assigned to the (Windows/Mac) Category: CARELESS BEHAVIOR.

![](_page_16_Picture_863.jpeg)

#### <span id="page-16-2"></span>*Careless Behavior (Unix/Linux)*

The following out-of-the-box alert rules are assigned to the (Unix/Linux) Category: CARELESS BEHAVIOR.

![](_page_16_Picture_864.jpeg)

## <span id="page-17-1"></span><span id="page-17-0"></span>**CREATING A BACKDOOR**

#### *Creating a Backdoor (Windows/Mac)*

The following out-of-the-box alert rules are assigned to the (Windows/Mac) Category: CREATING A BACKDOOR.

![](_page_17_Picture_918.jpeg)

## <span id="page-17-2"></span>*Creating a Backdoor (Unix/Linux)*

The following out-of-the-box alert rules are assigned to the (Unix/Linux) Category: CREATING A BACKDOOR.

![](_page_17_Picture_919.jpeg)

![](_page_18_Picture_810.jpeg)

#### <span id="page-18-1"></span><span id="page-18-0"></span>**TIME FRAUD**

### *Time Fraud (Windows/Mac)*

The following out-of-the-box alert rules are assigned to the (Windows/Mac) Category: TIME FRAUD.

![](_page_18_Picture_811.jpeg)

![](_page_19_Picture_0.jpeg)

**Streaming**  $\frac{1}{\text{medianing}}$  ductivity.

## <span id="page-19-2"></span><span id="page-19-0"></span>**UNAUTHORIZED ACTIVITY ON SERVERS**

#### *Unauthorized Activity on Servers (Windows/Mac)*

The following out-of-the-box alert rules are assigned to the (Windows/Mac) Category: UNAUTHORIZED ACTIVITY ON SERVERS.

![](_page_19_Picture_822.jpeg)

#### <span id="page-19-3"></span><span id="page-19-1"></span>**RUNNING MALICIOUS SOFTWARE**

#### *Running Malicious Software (Windows/Mac)*

The following out-of-the-box alert rules are assigned to the (Windows/Mac) Category: RUNNING MALICIOUS SOFTWARE.

![](_page_19_Picture_823.jpeg)

![](_page_20_Picture_0.jpeg)

#### <span id="page-20-1"></span>*Running Malicious Software (Unix/Linux)*

The following out-of-the-box alert rules are assigned to the (Unix/Linux) Category: RUNNING MALICIOUS SOFTWARE.

![](_page_20_Picture_868.jpeg)

## <span id="page-20-2"></span><span id="page-20-0"></span>**PERFORMING UNAUTHORIZED ADMIN TASKS**

#### *Performing Unauthorized Admin Tasks (Windows/Mac)*

The following out-of-the-box alert rules are assigned to the (Windows/Mac) Category: PERFORMING UNAUTHORIZED ADMIN TASKS.

See also [Bypassing](#page-13-1) Security Controls for some similar alert rules.

![](_page_20_Picture_869.jpeg)

![](_page_21_Picture_0.jpeg)

![](_page_21_Picture_1095.jpeg)

![](_page_22_Picture_0.jpeg)

![](_page_22_Picture_781.jpeg)

#### <span id="page-22-1"></span>*Performing Unauthorized AdminTasks (Unix/Linux)*

The following out-of-the-box alert rules are assigned to the (Unix/Linux) Category: PERFORMING UNAUTHORIZED ADMIN TASKS.

![](_page_22_Picture_782.jpeg)

## <span id="page-22-2"></span><span id="page-22-0"></span>**COPYRIGHT INFRINGEMENT**

#### *Copyright Infringement (Windows/Mac)*

The following out-of-the-box alert rules are assigned to the (Windows/Mac) Category: COPYRIGHT INFRINGEMENT.

![](_page_22_Picture_783.jpeg)

![](_page_23_Picture_959.jpeg)

## <span id="page-23-1"></span><span id="page-23-0"></span>**SEARCHING FOR INFORMATION**

#### *Searching for Information (Windows/Mac)*

The following out-of-the-box alert rules are assigned to the (Windows/Mac) Category: SEARCHING FOR INFORMATION.

![](_page_23_Picture_960.jpeg)

![](_page_24_Picture_733.jpeg)

## <span id="page-24-2"></span><span id="page-24-0"></span>**USING UNAUTHORIZED COMMUNICATION TOOLS**

#### *Using Unauthorized Communication Tools (Windows/Mac)*

The following out-of-the-box alert rules are assigned to the (Windows/Mac) Category: USING UNAUTHORIZED COMUNICATION TOOLS.

![](_page_24_Picture_734.jpeg)

## <span id="page-24-3"></span><span id="page-24-1"></span>**INSTALLING/UNINSTALLING QUESTIONABLE SOFTWARE**

#### *Installing/Uninstalling Questionable Software (Windows/Mac)*

The following out-of-the-box alert rules are assigned to the (Windows/Mac) Category: INSTALLING/UNINSTALLING QUESTIONABLE SOFTWARE.

![](_page_24_Picture_735.jpeg)

![](_page_25_Picture_0.jpeg)

![](_page_25_Picture_987.jpeg)

## <span id="page-26-1"></span><span id="page-26-0"></span>**UNAUTHORIZED ACTIVE DIRECTORY ACTIVITY**

#### *Unauthorized Active Directory Activity (Windows/Mac)*

The following out-of-the-box alert rules are assigned to the (Windows/Mac) Category: UNAUTHORIZED ACTIVE DIRECTORY ACTIVITY.

![](_page_26_Picture_784.jpeg)

## <span id="page-27-1"></span><span id="page-27-0"></span>**UNAUTHORIZED DBA ACTIVITY**

#### *Unauthorized DBA Activity (Windows/Mac)*

The following out-of-the-box alert rules are assigned to the (Windows/Mac) Category: UNAUTHORIZED DBA ACTIVITY.

![](_page_27_Picture_954.jpeg)

![](_page_28_Picture_0.jpeg)

![](_page_28_Picture_730.jpeg)

## <span id="page-28-3"></span><span id="page-28-0"></span>**PREPARATION FOR ATTACK**

#### *Preparation for Attack (Unix/Linux)*

The following out-of-the-box alert rules are assigned to the (Unix/Linux) Category: PREPARATION FOR ATTACK.

![](_page_28_Picture_731.jpeg)

## <span id="page-28-2"></span><span id="page-28-1"></span>**SHELL ATTACK**

#### *Shell Attack (Unix/Linux)*

The following out-of-the-box alert rules are assigned to the (Unix/Linux) Category: SHELL ATTACK.

![](_page_28_Picture_732.jpeg)

![](_page_29_Picture_692.jpeg)

## <span id="page-29-2"></span><span id="page-29-0"></span>**UNAUTHORIZED SHELL OPENING**

#### *Unauthorized Shell Opening (Unix/Linux)*

The following out-of-the-box alert rules are assigned to the (Unix/Linux) Category: UNAUTHORIZED SHELL OPENING.

![](_page_29_Picture_693.jpeg)

## <span id="page-29-3"></span><span id="page-29-1"></span>**IT SABOTAGE**

#### *IT Sabotage (Unix/Linux)*

The following out-of-the-box alert rules are assigned to the (Unix/Linux) Category: IT SABOTAGE.

![](_page_29_Picture_694.jpeg)

## <span id="page-30-3"></span><span id="page-30-0"></span>**PERFORMING PRIVILEGE ELEVATION**

#### *Performing Privilege Elevation (Unix/Linux)*

The following out-of-the-box alert rules are assigned to the (Unix/Linux) Category: : PERFORMING PRIVILEGE ELEVATION.

![](_page_30_Picture_703.jpeg)

## <span id="page-30-4"></span><span id="page-30-1"></span>**IDENTITY THEFT**

#### *Identity Theft (Unix/Linux)*

The following out-of-the-box alert rules are assigned to the (Unix/Linux) Category: IDENTITY THEFT.

![](_page_30_Picture_704.jpeg)

#### <span id="page-30-5"></span><span id="page-30-2"></span>**SYSTEM TAMPERING**

#### *System Tampering (Unix/Linux)*

The following out-of-the-box alert rules are assigned to the (Unix/Linux) Category: SYSTEM TAMPERING.

![](_page_30_Picture_705.jpeg)

![](_page_31_Picture_981.jpeg)

## <span id="page-31-1"></span><span id="page-31-0"></span>**MESSING WITH OBSERVEIT COMPONENTS**

## *Messing with ObserveIT Components*

The following out-of-the-box alert rules are assigned to the category: MESSING WITH OBSERVEIT COMPONENTS.

![](_page_31_Picture_982.jpeg)

![](_page_32_Picture_792.jpeg)

## <span id="page-32-2"></span><span id="page-32-0"></span>**GIT SUSPICIOUS ACTIVITY**

#### *GIT Suspicious Activity*

The following out-of-the-box alert rules are assigned to the category: GIT SUSPICIOUS ACTIVITY.

![](_page_32_Picture_793.jpeg)

## <span id="page-32-3"></span><span id="page-32-1"></span>**DOCKER AND CONTAINERS SUSPICIOUS ACTIVITY**

#### *Docker and Containers Suspicious Activity*

The following out-of-the-box alert rules are assigned to the category: DOCKER AND CONTAINERS SUSPICIOUS ACTIVITY.

![](_page_32_Picture_794.jpeg)

![](_page_33_Picture_0.jpeg)

![](_page_33_Picture_83.jpeg)